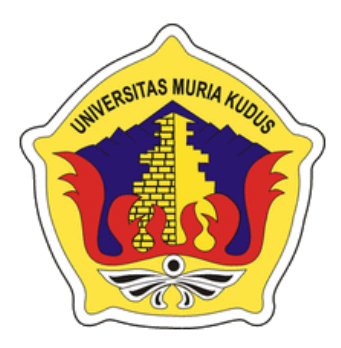

# **LAPORAN SKRIPSI**

## **PERANCANGAN SISTEM INFROMASI PEMESANAN JASA CETAK PADA PERCETAKAN RIFI BERBASIS WEBSITE**

### **ANCE DARTA WIJAYA NIM. 201551103**

### **DOSEN PEMBIMBING**

**Esti Wijayanti S.Kom., M.Kom Alif Catur Murti S.Kom., M.Kom**

**PROGRAM STUDI TEKNIK INFORMATIKA FAKULTAS TEKNIK UNIVERSITAS MURIA KUDUS 2022**

### **HALAMAN PESETUJUAN**

# PERANCANGAN SISTEM INFORMASI PEMESANAN JASA CETAK PADA PERCETAKAN RIFI BERBASIS WEBSITE

**ANCE DARTA WIJAYA** NIM. 201551103

Kudus, 28 Februari 2022

Menyetujui,

Pembimbing Utama

 $N$ 

Esti Wijayanti S.Kom., M.Kom

NIDN. 0605098901

Pembimbing Pendamping

 $\sqrt{11}$ 

Alif Catur Murti, M.Kom NIDN. 0610129001

#### **HALAMAN PENGESAHAN**

# PERANCANGAN SISTEM INFORMASI PEMESANAN JASA **CETAK PADA PERCETAKAN RIFI BERBASIS WEBSITE**

### **ANCE DARTA WIJAYA** NIM. 201551103

Kudus, 28 Februari 2022

Menyetujui,

Ketua Penguji,

Muhammad Imam Ghozali, M.Kom NIDN. 0618058602

Anggota Ponguji I,

Anggota Penguji II,

Esti Wijayanti S.Kom., M.Kom NIDN. 0605098901

Dekan Fakultas Teknik Mohammad Dahlan, S.T., M.T. 000001141

NIDN. 0619059101

Wibowo Harry Sugiharto, M.Kom

Mengetahui

Ketua Program StudiTeknik Informatika

**KUDU** 

Mukhamad Nurkamid, S.Kom,. M.Cs. NIS. 0610701000001212

### PERNYATAAN KEASLIAN

Saya yang bertanda tangan dibawah ini :

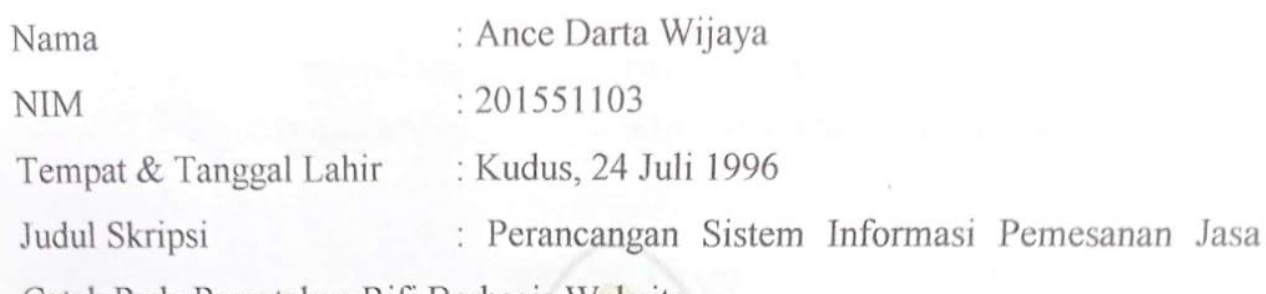

Cetak Pada Percetakan Rifi Berbasis Website

Menyatakan dengan sebenarnya bahwa penulisan Skripsi ini berdasarkan hasil penelitian, pemikiran dan pemaparan asli dari saya sendiri, baik untuk naskah laporan maupun kegiatan lain yang tercantum sebagai bagian dari skripsi ini. Seluruh ide, pendapat, atau materi dari sumber lain telah dikutip dalam Skripsi dengan cara penulisan referensi yang sesuai.

sian pernyataan ini saya buat denagn sesuangguhnya dan i deikemudian hari terdapat penyimpanan dan ketidakbenaran dalam pernyataan uni, maka saya bersedia menerima sanksi akademik berupa pencabutan gelar dan sanksi lain sesuai dengan peraturan yang berlaku di Universitas Muria Kudus.

Demikian pernyataan ini saya buat dalam keadaan sadar tanpa paksaan dari pohak manapun.

> Kudus, 28 Februari 2022 Yang memberi pernyataan,

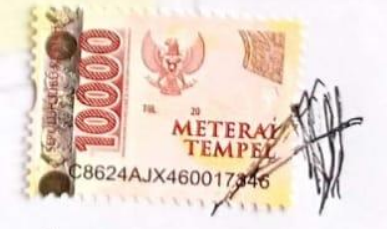

Ance Darta Wijaya  $2015 - 51 - 103$ 

#### **PERANCANGAN SISTEM INFROMASI PEMESANAN JASA CETAK PADA PERCETAKAN RIFI BERBASIS WEBSITE**

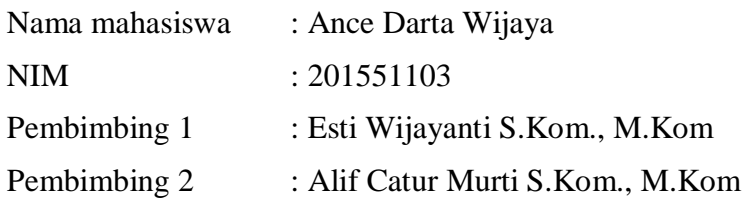

#### **RINGKASAN**

Pemanfaatan Teknologi Informasi dan Komunikasi (TIK) pada pemesanan jasa cetak di percetakan Rifi menjadi suatu kebutuhan dalam membantu proses transaksi dan pendataan pelanggan, sehingga efisiensi dan efektifitas kinerja dapat tercapai. Proses pemesanan yang dilakukan pada percetakan Rifi saat ini masih menggunakan sistem manual/konvensional, yaitu pelanggan harus datang ke percetakan untuk melakukan transaksi pemesanan produk yang akan dicetak. Tujuan dari pembuatan aplikasi ini adalah untuk mempermudah pelanggan dalam melakukan proses pemesanan jasa cetak, dimana nanti untuk sistem pembayarannya dapat dilakukan secara virtual. Software yang digunakan untuk melakukan perancangan sistem informasi tersebut adalah menggunakan *editor Sublime Text* dengan menggunakan bahasa pemrograman *PHP*, sedangkan untuk *Database* yang digunakan adalah *Database MYSQL*. Metode yang digunakan untuk perancangan sistem infromasi ini adalah dengan menggunakan metode *System Development Life Cycle* (SDLC) *Waterfall. System Development Life Cycle* atau *Software Development Life Cycle* atau *SDLC* adalah proses mengubah atau mengembangkan suatu sistem pada perangkat lunak dengan enggunakan model-model dan metode-metodologi yang digunakan oleh orang-orang untuk mengembangkan sistem-sistem perangkat lunak sebelumnya, berdasarkan *bestpractice* atau cara-cara yang sudah teruji baik. Siklus hidup dalam pengembangan sistem SDLC adalah metodologi untung membangun, merancang, dan meemlihara informasi dan proses sistem. Sehingga perancangan sistem informasi yang akan dibangun nanti diharapakan sesuai dengan kebutuhan dan akan menjadi lebih efektif serta efisien dalam menghasilkan suatu informasi.

*Kata Kunci : SDLC, PHP, MYSQL, Sublime Text*

### *WEBSITE OF PRINTING SERVICE ORDERING INFORMATION SYSTEM DESIGN ON RIFI-BASED PRINTING*

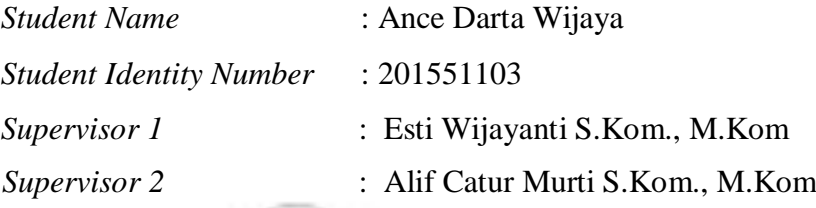

#### **ABSTRACT**

*Utilization of Information and Communication Technology (ICT) in ordering print services at Rifi's printing house is a necessity in assisting the transaction process and customer data collection, so that efficiency and effectiveness of performance can be achieved. The ordering process for Rifi's printing is currently still using a manual/conventional system, that is, the customer must come to the printer to make an order for the product to be printed. The purpose of making this application is to make it easier for customers to make the process of ordering printing services, where later the payment system can be*  done virtually. The software used to design the information system is to use the *Sublime Text editor using the PHP programming language, while the database used is the MYSQL database. The method used to design this information system is to use the Waterfall System Development Life Cycle (SDLC) method. System Development Life Cycle or Software Development Life Cycle or SDLC is the process of changing or developing a system on software using the models and methods used by people to develop previous software systems, based on bestpractice or well-tested methods. The life cycle in SDLC system development is a methodology for building, designing, and maintaining system information and processes. So that the design of the information system that will be built later is*  expected to be in accordance with the needs and will be more effective and *efficient in producing information.*

*Keyword : SDLC, PHP, MYSQL, Sublime Text*

#### **KATA PENGANTAR**

Syukur Alhamdulillah penulis panjatkan kehadirat Allah atas berkat, rahmat, taufiq, hidayah serta inayah-Nya yang telah dilimpahkn kepada Penulis, sehingga penulis dapat menyelesaikan Laporan Skripsi dengan Judul "Perancangan Sistem Informasi Pemesanan Jasa Cetak Pada Percetakan Rifi Berbasis Website". Sholawat serta salam senantiasa Penulis haturkan kepada junjungan kita Nabi Muhammad SAW semoga kita semua mendapatkan syafa'atnya. Atas tersusunnya laporan skripsi ini, penulis mengucapkan terimakasih yang sebesar-besarnya kapada :

- 1. Prof. Dr. Ir. Darsono, M.Si, selaku Rektor Universitas Muria Kudus.
- 2. Bapak Mohammad Dahlan, S.T. M.T. selaku Kepala Program Studi Teknik Informatika Fakultas Teknik Universitas Muria Kudus.
- 3. Bapak Mukhamad Nurkamid, S.Kom., M.Cs selaku Ketua Program Studi Teknik Informatika.
- 4. Ibu Esti Wijayanti S.Kom., M.Kom dan Bapak Alif Catur Murti S.Kom., M.Kom selaku dosen pembimbing. Terimakasih atas ilmu, waktu, saran, semangat dan nasehat yang Bapak dan Ibu Dosen berikan selama bimbingan.
- 5. Kedua orang tuaku, Keluarga dan Teman-teman semua, terimakasih berkat semangat dan doa restu beserta ridho kalian semua sehingga saya dapat menjadi seperti sekarang.

Penulis menyadari dalam menyusun laporan skripsi ini masih jauh dari kata sempurna. Maka dari itu, kritik dan saran yang membangun sangat diharapkan Penulis dalam perbaikan Penulisan dimasa yang akan datang nantinya. Penulis memohon maaf atas semua kekurangan dan kesalahan yang ada. Harapan Penulis, semoga tulisan disini bermanfaat dan berguna bagi semua orang. Aamiin

Kudus, 10 Februari 2022

Ance Darta Wijaya

201551103

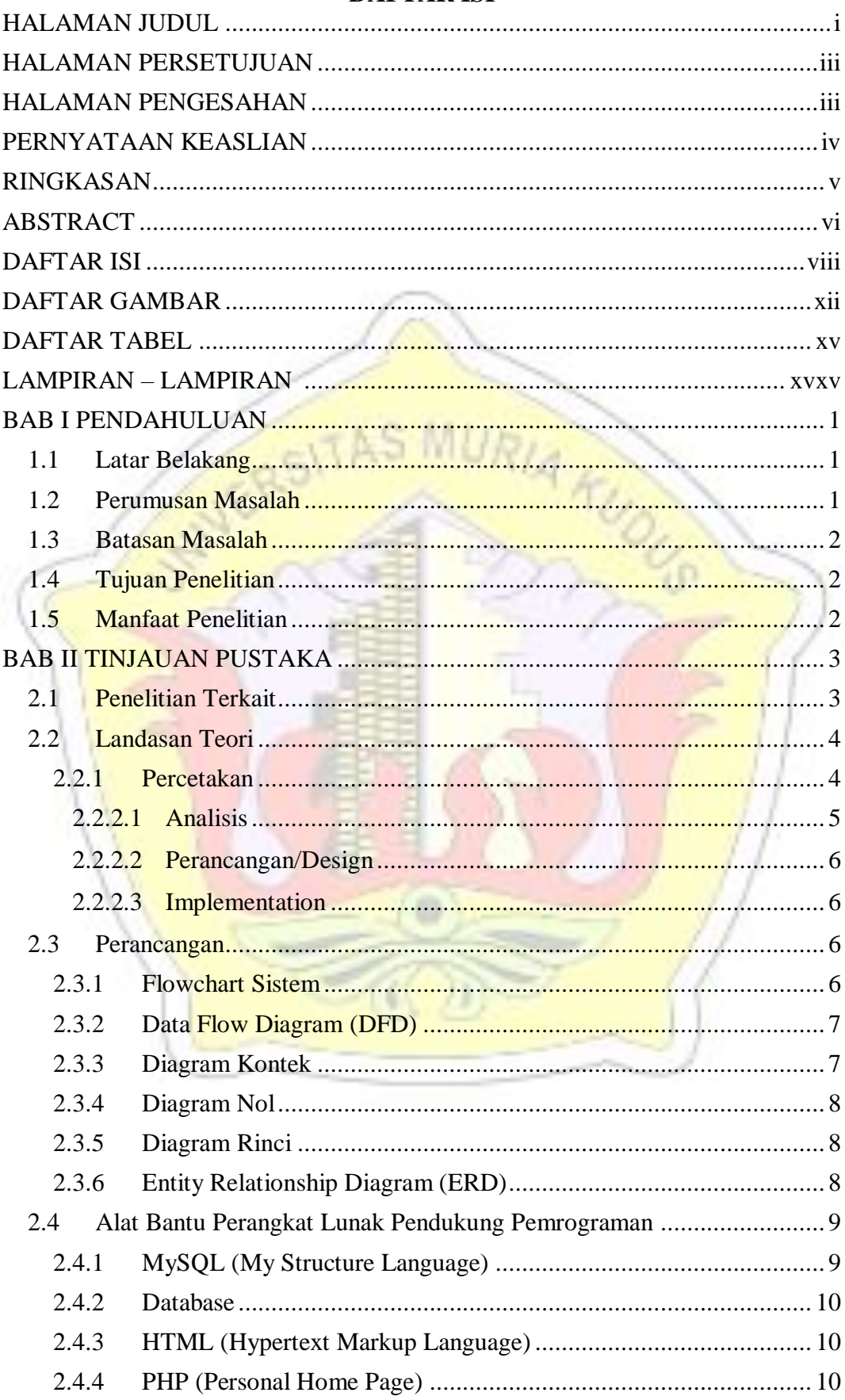

**DAFTAR ISI** 

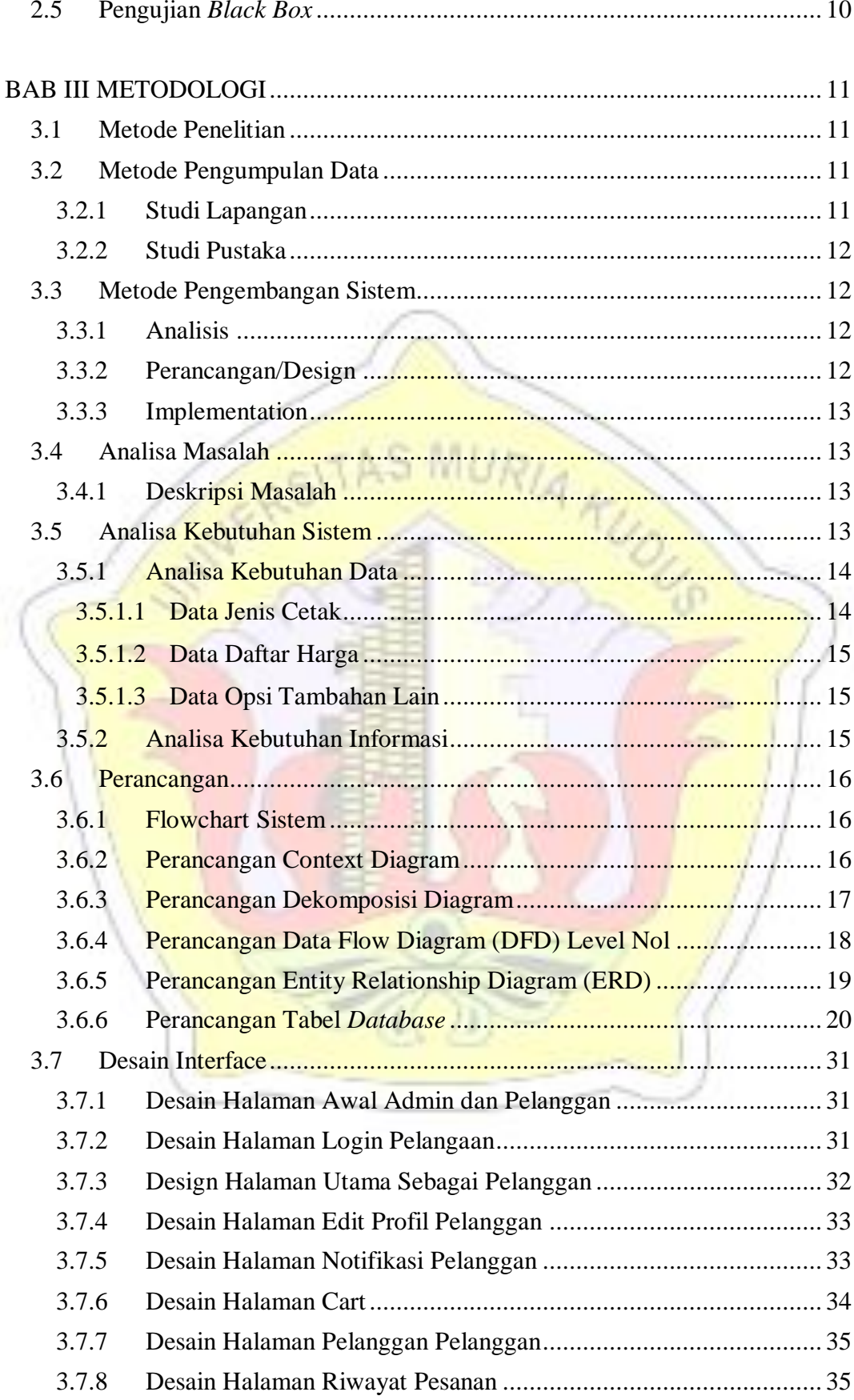

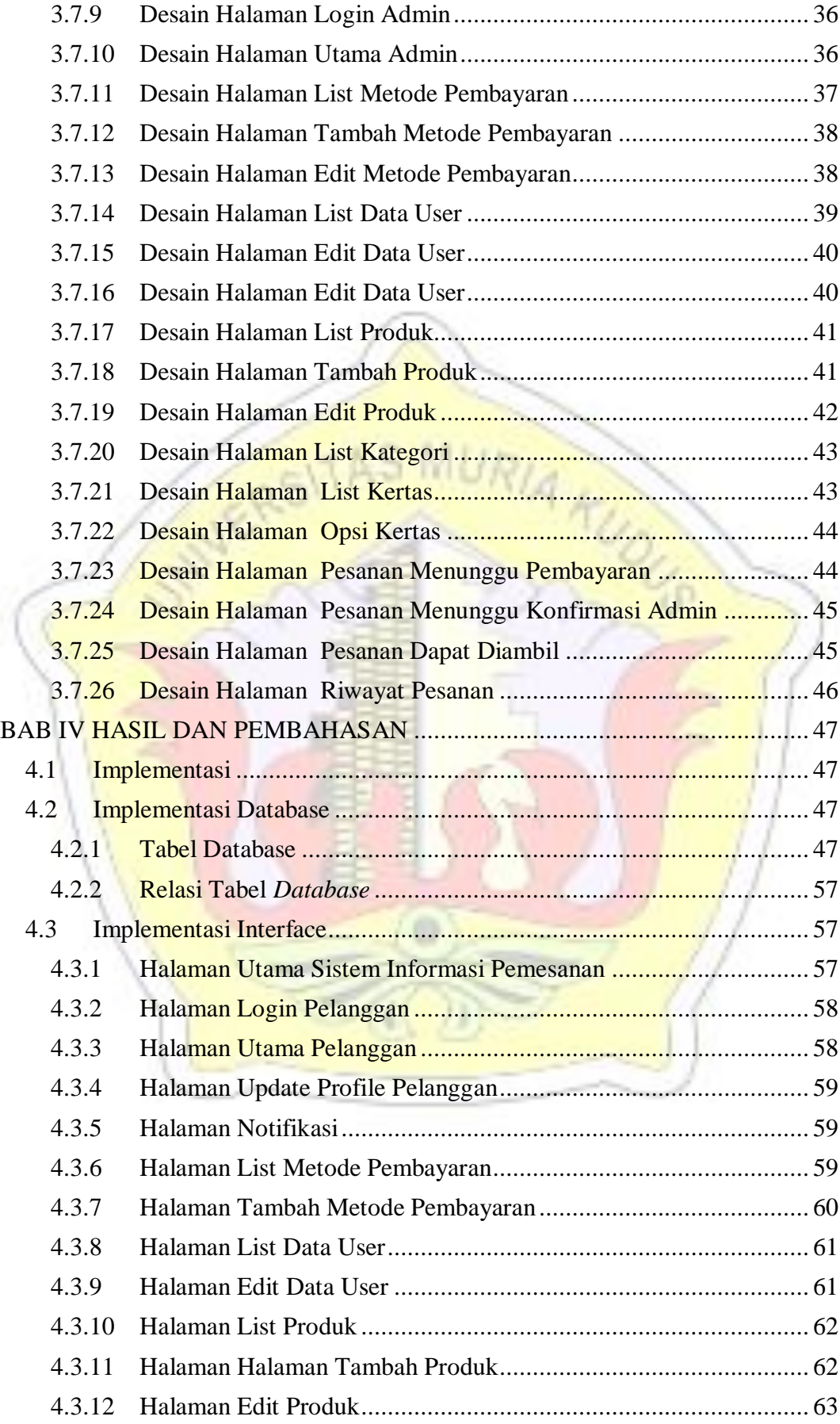

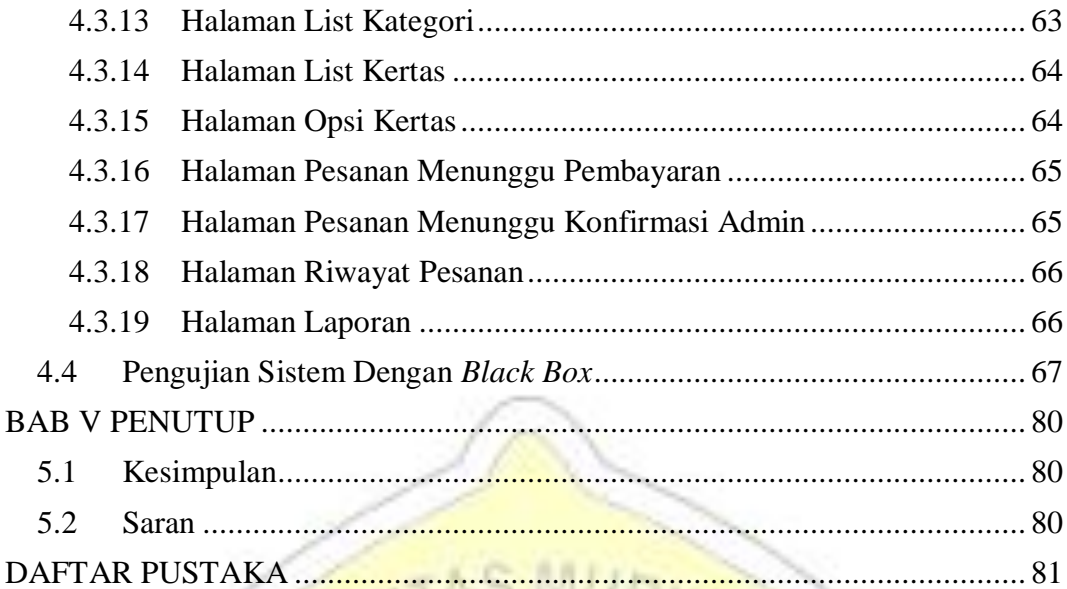

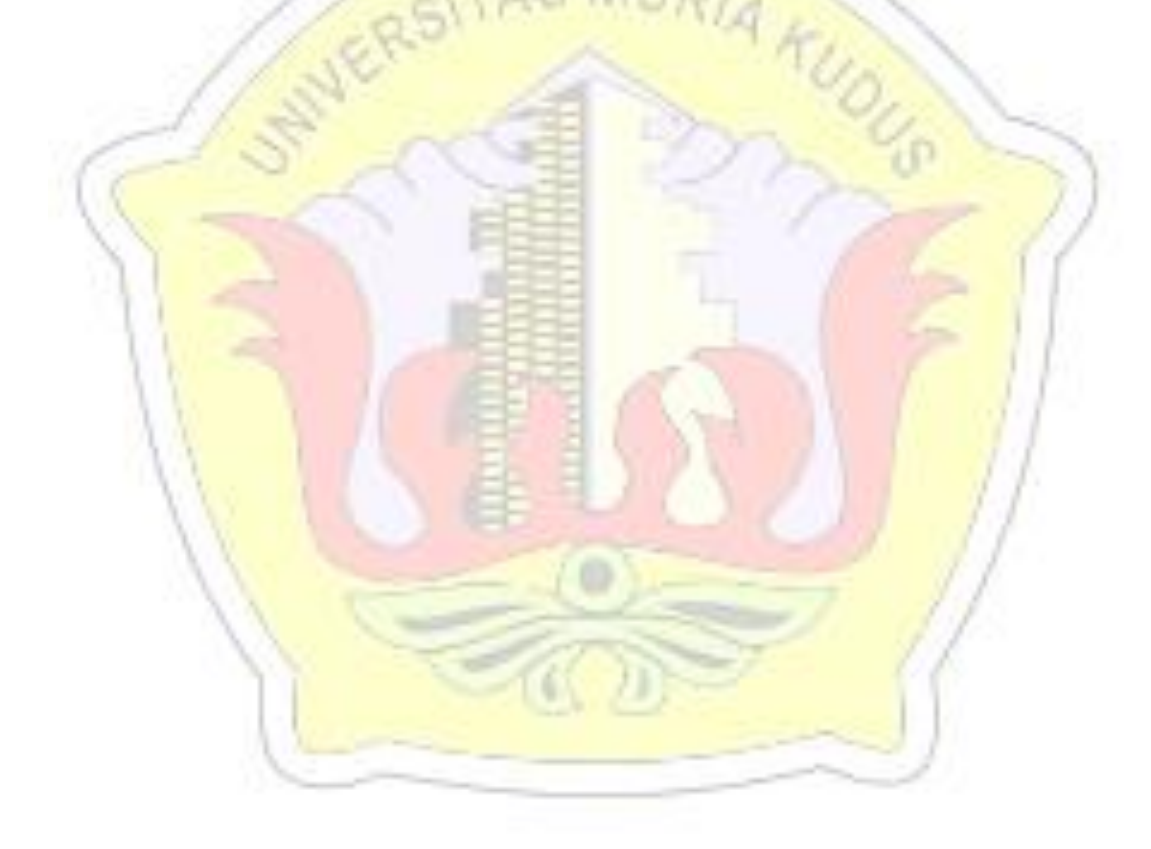

#### **DAFTAR GAMBAR**

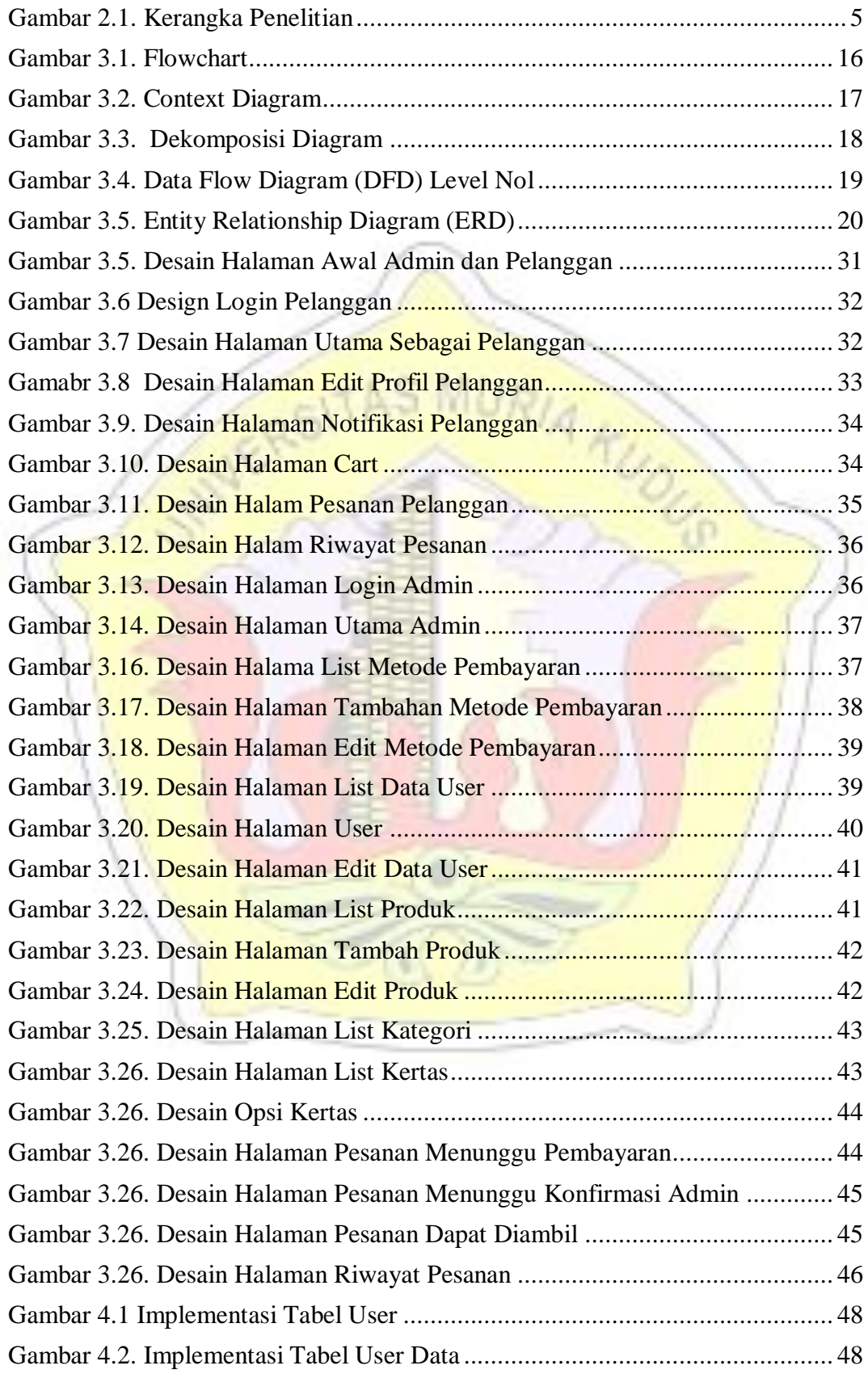

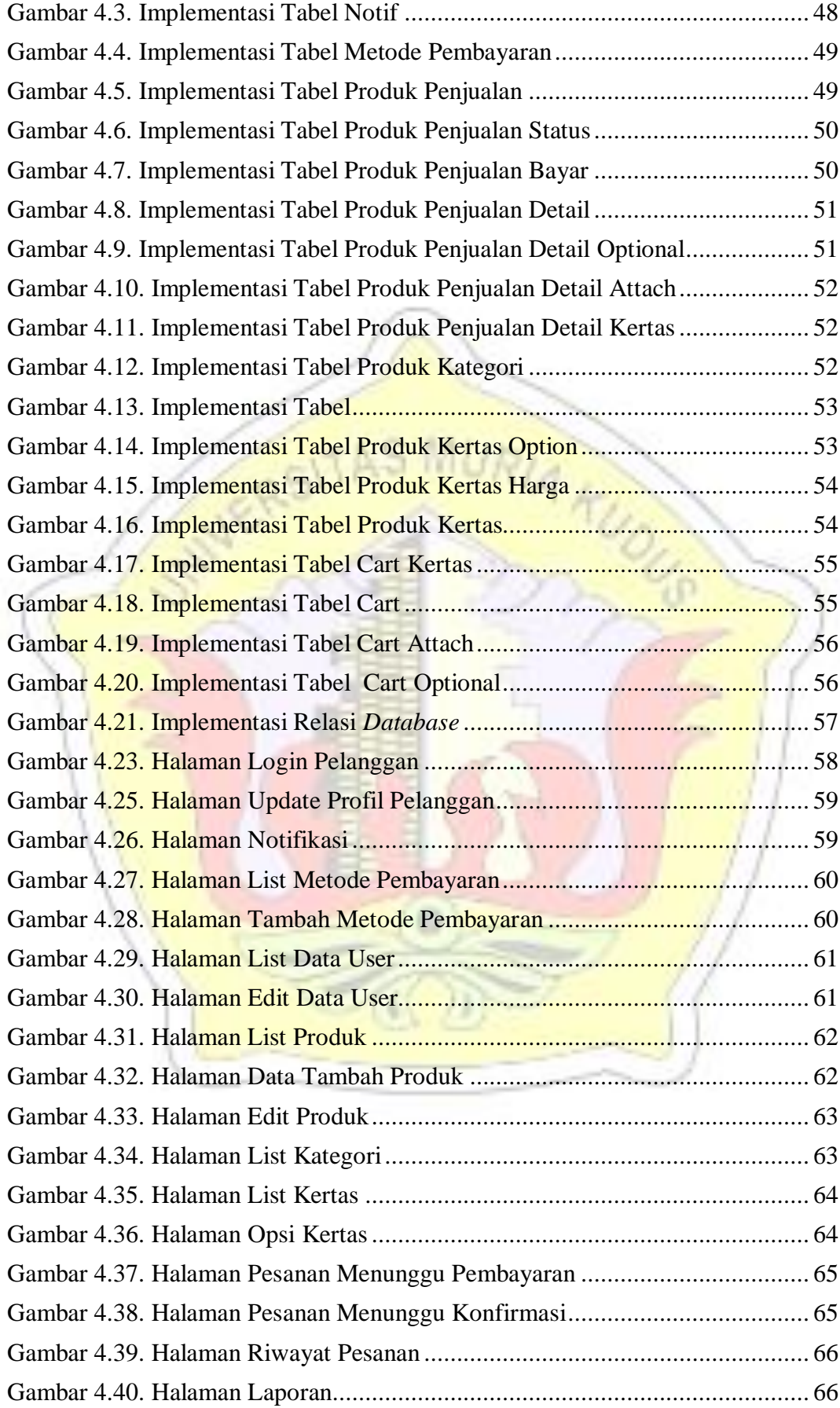

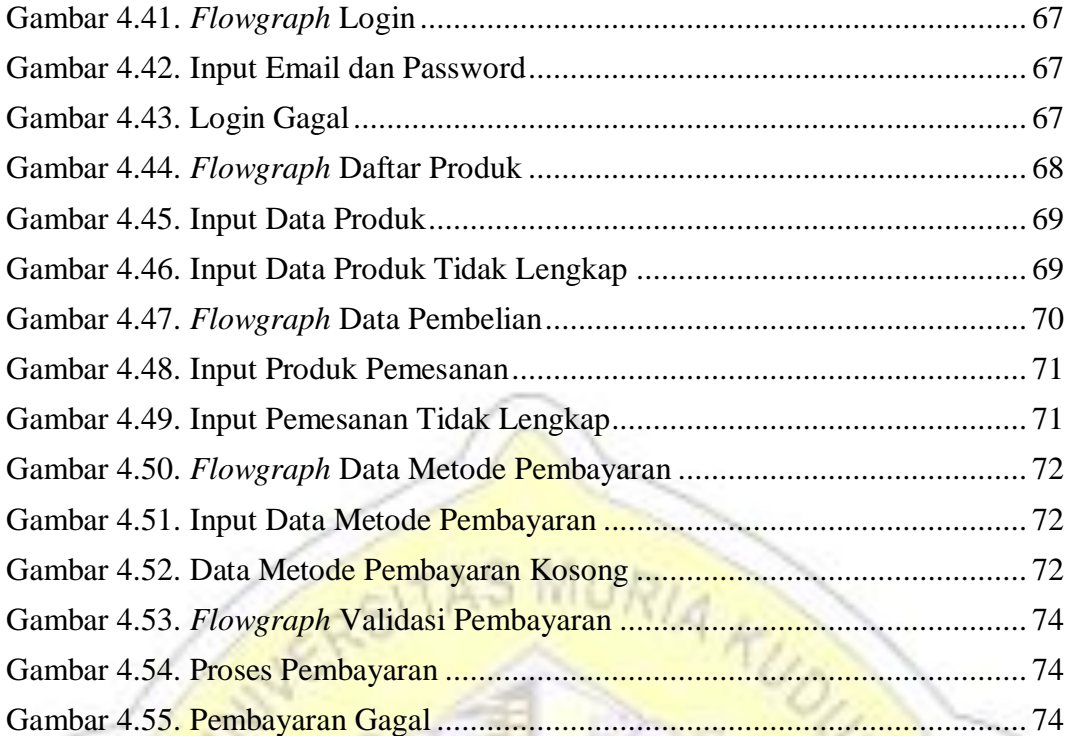

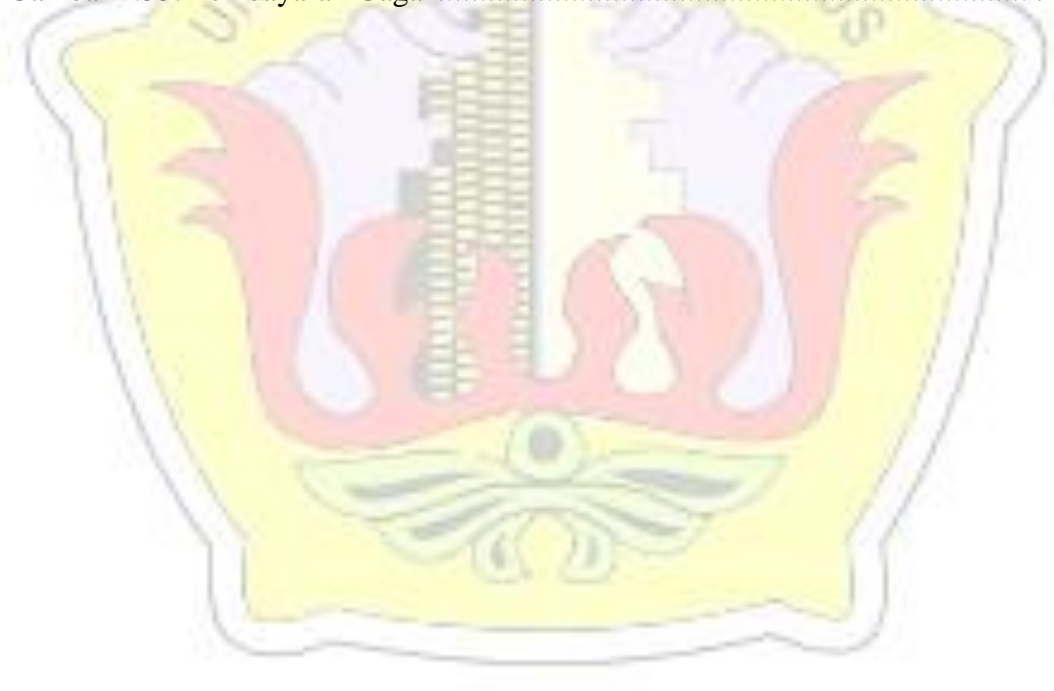

#### **DAFTAR TABEL**

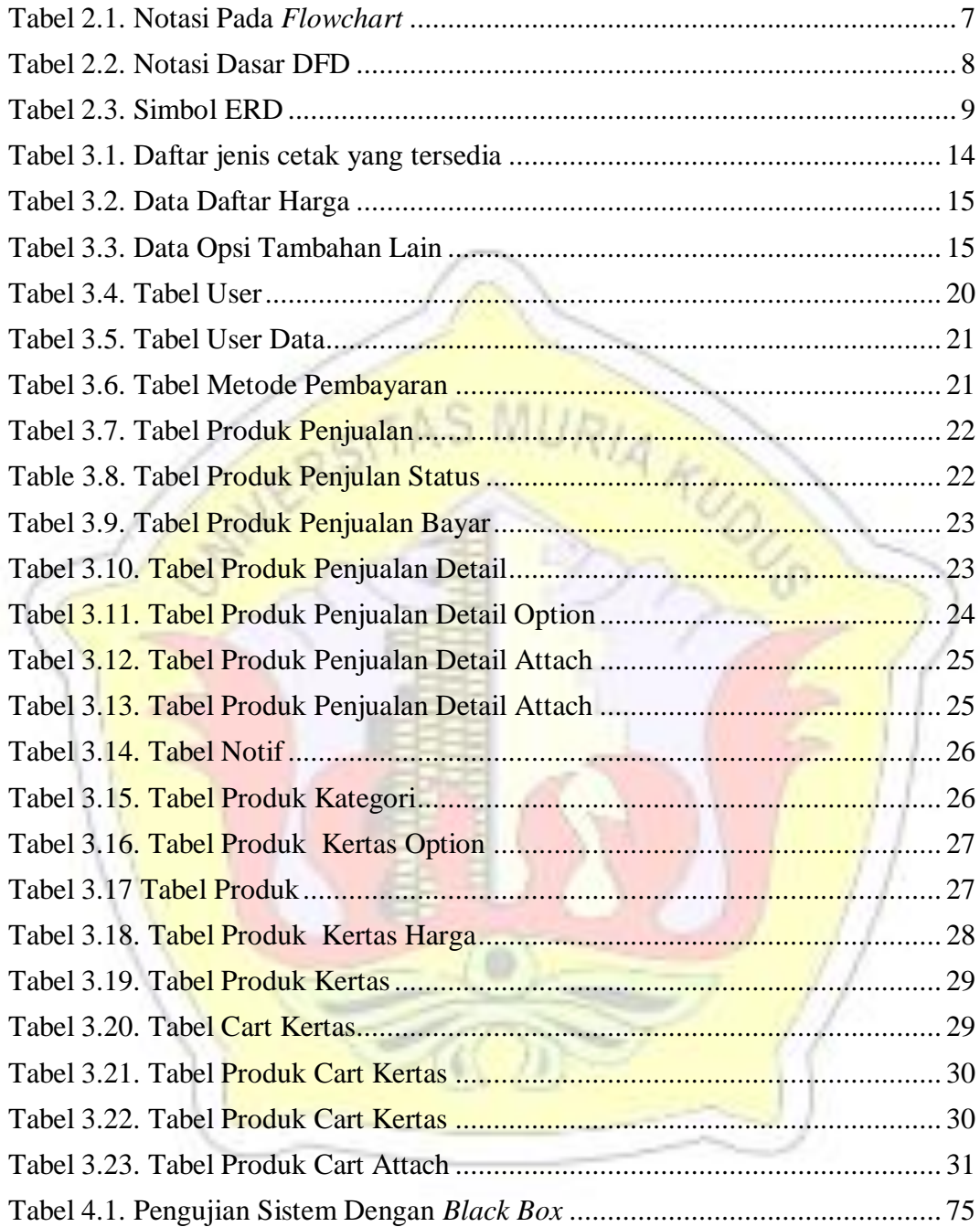

### **DAFTAR LAMPIRAN**

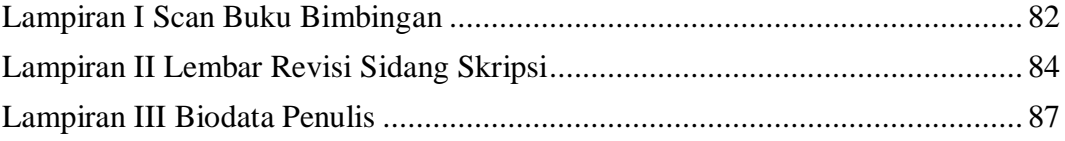

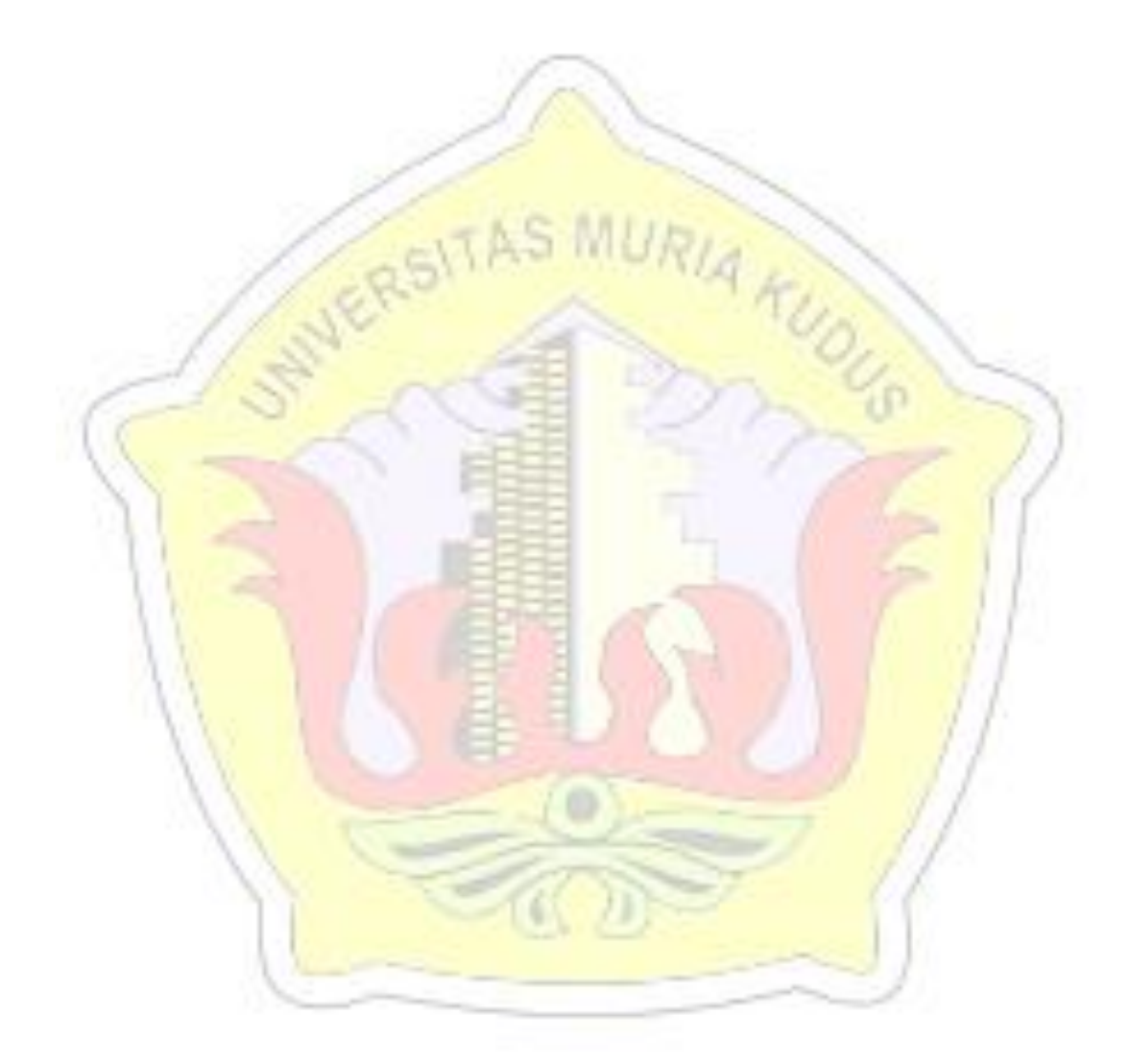